Computergrafik SS 2010 Oliver Vornberger

> Kapitel 26: 3D im Web

## Google SketchUp

2000: @last software2006: Google

Schwerpunkte:

- Architektur
- Modellieren in 2D
- Zusammenspiel mit Google Earth

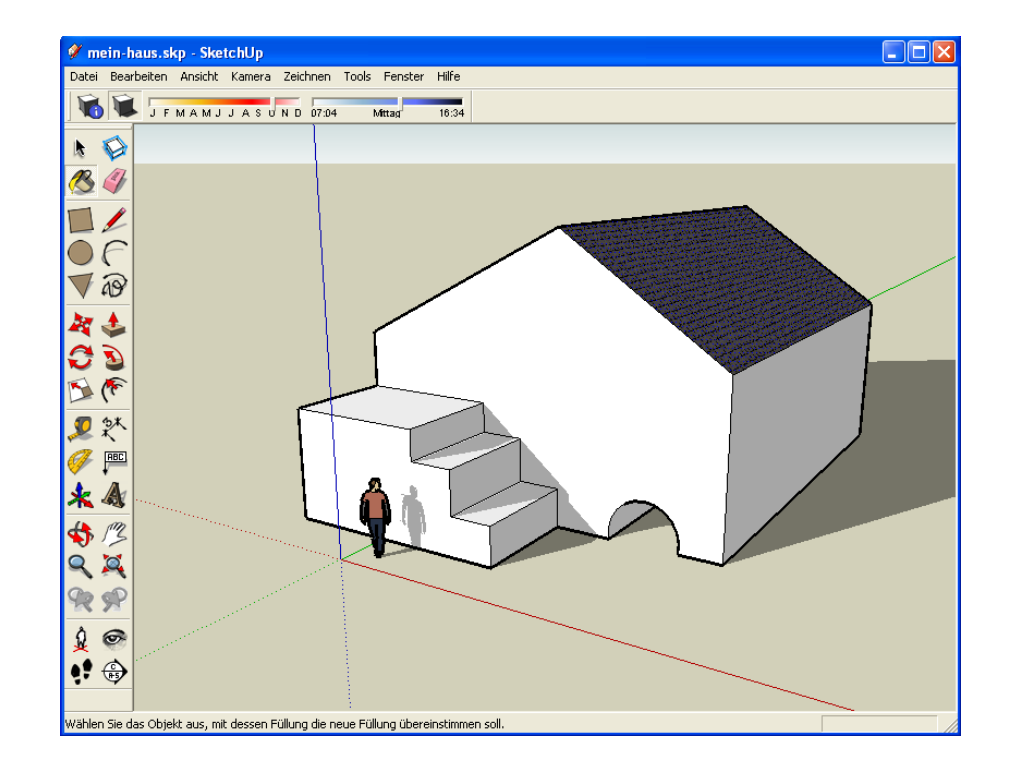

# Google Earth

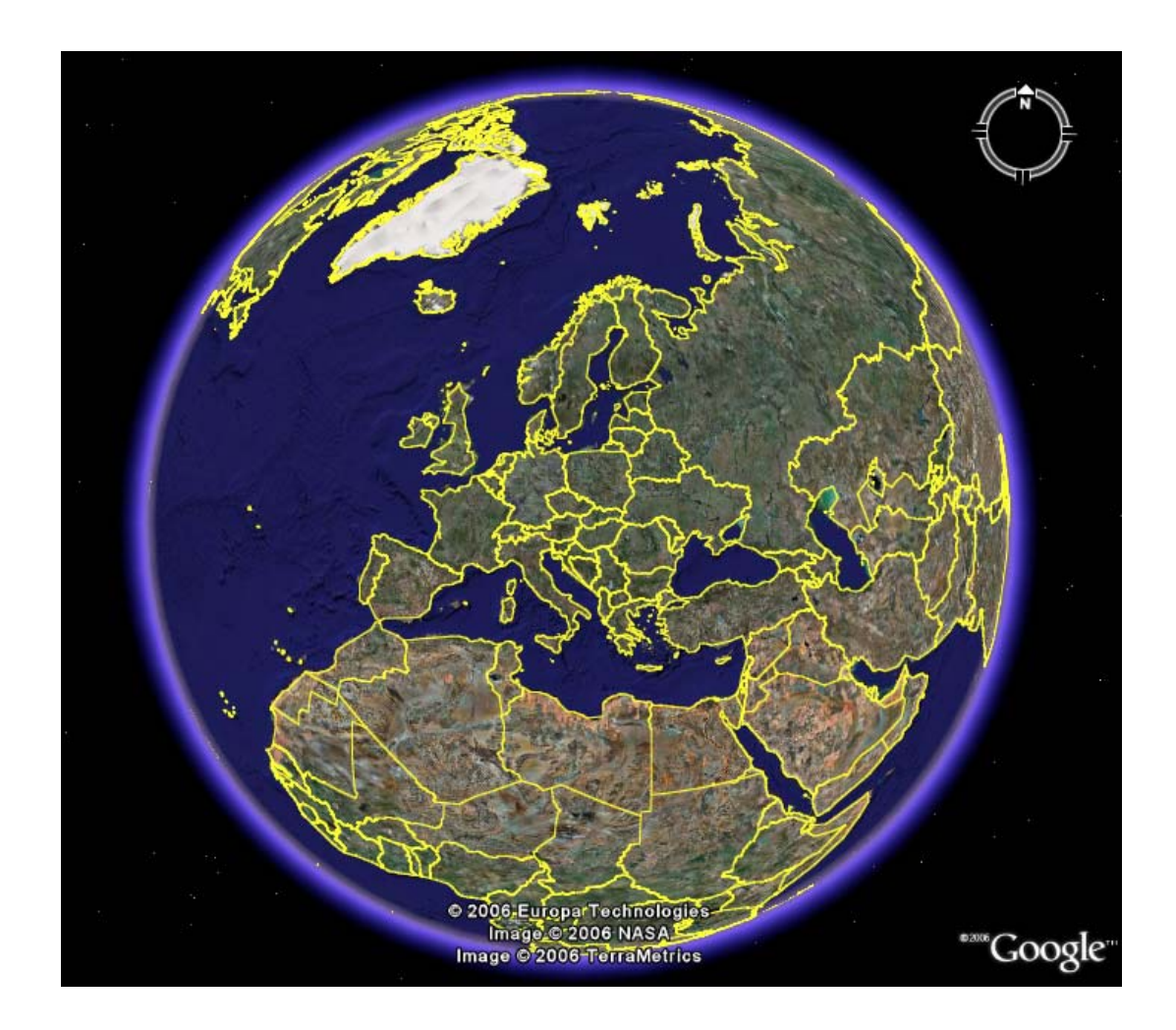

# Keyhole Markup Language (KML)

```
<?xml version="1.0" encoding="UTF-8"?>
  <kml xmlns="http://earth.google.com/kml/2.2">
    <Placemark> <name>Osnabrücker Schloss</name> 
      <description>
      Dies ist des Innenhof des Osnabrücker Schlosses</description> 
      <Point> <coordinates>8.044, 52.2716,0
        </coordinates> 
      </Point> 
   </Placemark>
</kml>
```
http://www-lehre.inf.uos.de/~cg/2010/google/kml.html

#### Google Earth API

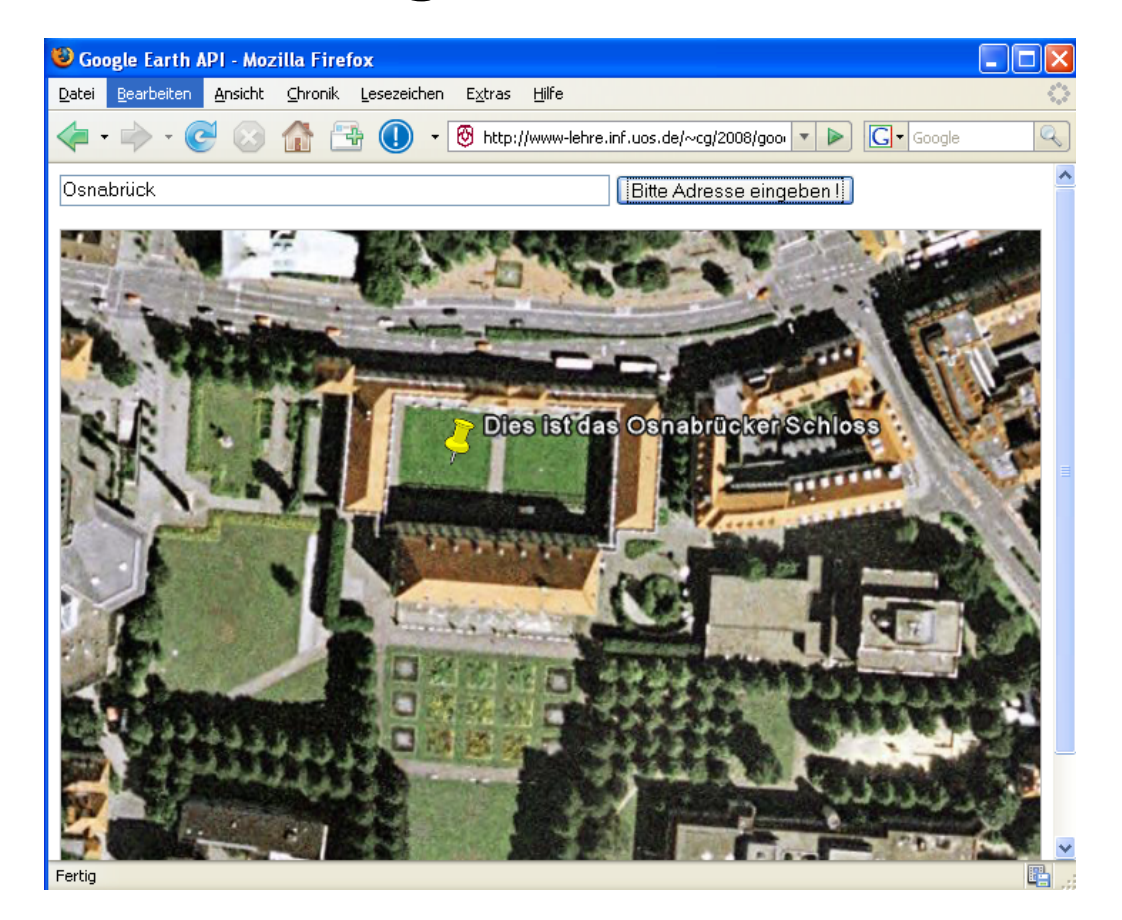

http://www-lehre.inf.uos.de/~cg/2010/google/api.html

#### Microsoft Photosynth

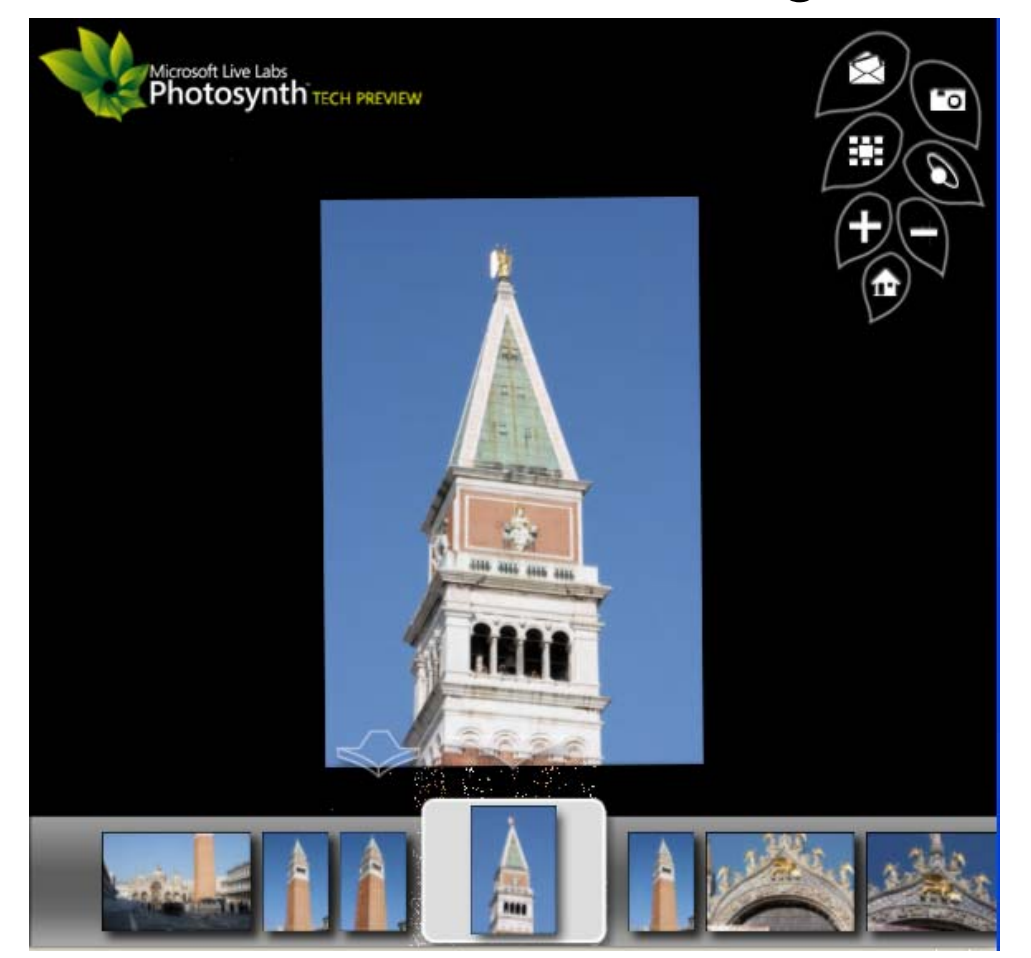

http://labs.live.com/photosynth

### Termine

- bis 04. Juli: Online-Evaluation ausfüllen
- 05. Juli, 16:15 bis 18:15 Uhr Klausur in 01/E01/02 (Kolpingstraße)
- 06. Juli, 10:15 Uhr: Vorbesprechung zum Computergrafikpraktikum 26. Juli – 13. August